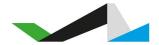

# World's Marathons Webhook API

v1 (2019-05-20)

#### **Summary**

#### Security

Step 1: Extract the timestamp and signatures from the header

Step 2: Prepare the signed payload string

Step 3: Determine the expected signature

Step 4: Compare signatures

#### Subscribe

#### Respond to Webhooks

#### Webhook Event Body

**Method** 

Body

**Event Attributes** 

**Order Attributes** 

Participant Attributes

**Product Attributes** 

Participant Information Attributes

**Example Body** 

## Summary

The World's Marathons webhook API makes it possible for you as an event organizer to fully automate the data transfer from World's Marathons to your own registration system. You can subscribe to events which are sent for every successful order on the World's Marathons platform. Our webhooks follow the industry standard used by services such as Stripe, Slack etc.

## Security

World's Marathons will sign the webhook events it sends to your endpoints. We do so by including a signature in each event's WM-Signature header. This allows you to verify that the events were sent by World's Marathons, not by a third party. Below is a description on how you verify the signature.

#### WM-Signature:

t=1492774577,v1=5257a869e7ecebeda32affa62cdca3fa51cad7e77a0e56ff536d0ce8e108d8bd

### Step 1: Extract the timestamp and signatures from the header

Split the header, using the , character as the separator, to get a list of elements. Then split each element, using the = character as the separator, to get a prefix and value pair.

The value for the prefix t corresponds to the timestamp, and v1 corresponds to the signature(s).

### Step 2: Prepare the signed\_payload string

You achieve this by concatenating:

- The timestamp (as a string)
- A dot (The character .)
- And the actual JSON payload (i.e., the request's body)

### Step 3: Determine the expected signature

Compute an HMAC with the SHA256 hash function. Use the endpoint's signing secret as the key, and use the signed\_payload string as the message.

### Step 4: Compare signatures

Compare the signature(s) in the header to the expected signature. If a signature matches, compute the difference between the current timestamp and the received timestamp, then decide if the difference is within your tolerance.

To protect against timing attacks, use a constant-time string comparison to compare the expected signature to each of the received signatures.

### Example Code .NET

```
[HttpPost]
[Route("webhook")]
public async Task<IHttpActionResult> Webhook()
   var signature =
System.Web.HttpContext.Current.Request.Headers["WM-Signature"];
    string jsonBody = await Request.Content.ReadAsStringAsync();
   if (IsSignedPayloadOk(signature, jsonBody))
       // do stuff
   return Ok();
}
private bool IsSignedPayloadOk(string signature, string jsonBody)
   var parts = signature.Split(',');
   var receivedTimeStamp = parts[0].Split('=')[1];
   var receivedSecureSignedPayload = parts[1].Split('=')[1];
   var signedPayload = $"{receivedTimeStamp}.{jsonBody}";
   var secureSignedPayload = "";
    using (HMACSHA256 hmac = new
HMACSHA256(Encoding.UTF8.GetBytes("your_secret_goes_here")))
```

```
{
    var hash = hmac.ComputeHash(Encoding.UTF8.GetBytes(signedPayload));
    secureSignedPayload = BitConverter.ToString(hash).Replace("-",
"").ToLower();
  }
  return secureSignedPayload == receivedSecureSignedPayload;
}
```

### Subscribe

To subscribe to the World's Marathon order webhooks navigate into the Settings menu in the Race Office. From there you'll be able to activate the Webhooks and add your endpoint in the text box. From here you'll also be able to get your Secret.

IMG (to be added)

## Respond to Webhooks

To acknowledge receipt of an event, your endpoint must return a 2xx HTTP status code. We will retry the webhook 4 times if we get anything else than a 2xx response back from your server. If the event has not been successfully received you will always be able to find all the order details by logging into the Race Office. From here you can also resend the webhook manually.

## Webhook Event Body

#### Method

HTTP POST (SSL mandatory)

We will only accept endpoints using https as the information transferred can be sensitive.

### Body

The body will be in JSON format.

#### **Event Attributes**

| id     | Internal event id from World's Marathons |
|--------|------------------------------------------|
| string |                                          |

| <pre>created timestamp</pre> | The date of the webhook-event. Measured in seconds since the Unix Epoch.                    |
|------------------------------|---------------------------------------------------------------------------------------------|
| data<br>hash                 | Object containing the order data associated to the event (see Order Attributes for details) |
| type<br>string               | Event type "order.successful"                                                               |

## Order Attributes

| order_reference                         | Customer order reference. A unique ID to identify the order.                                |
|-----------------------------------------|---------------------------------------------------------------------------------------------|
| order_date timestamp                    | The date the order was completed. Measured in seconds since the Unix Epoch.                 |
| amount decimal                          | The total amount of the order                                                               |
| currency<br>string                      | Currency set up. 3 letter currency code (ISO 4217)                                          |
| coupon<br>hash                          | If a coupon is used. Object containing the details of the coupon.                           |
| team_name<br>string                     | Team name in case of a Team/Corp/Relay ticket                                               |
| <pre>participants array of hashes</pre> | Array containing all the participants of the order (see Participant Attributes for details) |

## Participant Attributes

| id<br>string                 | Participant ID                  |
|------------------------------|---------------------------------|
| <pre>first_name string</pre> | First name of the participant   |
| <pre>last_name string</pre>  | Last name of the participant    |
| email string                 | Email of the participant        |
| nationality string           | Alpha-2 Country code (ISO 3166) |

| <pre>birth_date string</pre>    | Birth date (yyyy-MM-dd) or "N/A" if not available                                                              |
|---------------------------------|----------------------------------------------------------------------------------------------------|
| <pre>gender string</pre>        | M (male) or F (female)                                                                                         |
| club<br>string                  | Sports club                                                                                                    |
| tickets array of hashes         | Array containing the tickets for the participant. (see <b>Product Attributes</b> for details)                  |
| add_ons array of hashes         | Array containing Add-Ons for the participant. (see <b>Product Attributes</b> for details)                      |
| <pre>info array of hashes</pre> | Array containing other information collected from the participant. (see <b>Options Attributes</b> for details) |
| team_leader                     | Indicates if the participant is the team leader. Only applicable for team orders.                              |
| address<br>hash                 | Participant address if collected (See Address Attribute)                                                       |
| phone hash                      | Participant phone if collected (See Phone Attribute)                                                           |
| ice<br>hash                     | Participant in case of emergency contact if collected (See <b>Phone Attribute</b> )                            |

### **Product Attributes**

| <pre>product_id string</pre>                   | Internal unique product identifier                               |
|------------------------------------------------|------------------------------------------------------------------|
| <pre>product_name string</pre>                 | Name of the product                                              |
| <pre>product_type string</pre>                 | Type of product "ticket" or "add_on"                             |
| vat<br>decimal                                 | VAT % to be applied to the product                               |
| <pre>price decimal</pre>                       | Price of the product on the point of purchase                    |
| <pre>product_discount Decimal (optional)</pre> | Product discount if applicable                                   |
| options                                        | Options selected for the product such as size, color, group etc. |

| array of hashes                                  | (see Options Attributes for details)                                             |
|--------------------------------------------------|----------------------------------------------------------------------------------|
| <pre>external_product_id string (optional)</pre> | An id field that can be used to map the product to an id in the receiving system |

## Options Attributes

| <pre>label string</pre>                         | Id of the information e.g., "size"                                                               |
|-------------------------------------------------|--------------------------------------------------------------------------------------------------|
| value<br>string                                 | The value the participant selected/inserted. Multi option values are separated by pipe character |
| <pre>external_option_id string (optional)</pre> | An id field that can be used to map the option to an option in the receiving system              |
| external_value_id string (optional)             | An id field that can be used to map the selected value to a value in the receiving system        |

## Participant Address Attributes

| address_line_1 string   | Address Line 1                  |
|-------------------------|---------------------------------|
| <b>zip</b> string       | Zip or Postal Code              |
| city<br>string          | City                            |
| <pre>state string</pre> | State                           |
| country_code<br>string  | Alpha-2 Country code (ISO 3166) |

## Participant Phone Attributes

| country_code string | Country Code                      |
|---------------------|-----------------------------------|
| number<br>string    | Phone number without country code |
| full_name string    | Only used for ICE                 |

### **Example Body**

```
"id": "762a379d-1dee-4637-a387-077d1a84d280",
"created": 1558345762,
"type": "order.successful",
"data": {
  "order reference": "2019-00000001",
 "order_date": 1558345762,
  "amount": 130.00,
 "currency": "EUR",
  "coupon": {},
  "team_name": "The Avengers",
  "participants": [
      "id": "1".
      "first name": "Steve",
      "last_name": "Rogers",
      "email": "steve@worldsmarathons.com",
      "gender": "M",
      "nationality": "US",
      "birth_date": "1956-02-25",
      "club": "Cap",
      "tickets": [
        {
          "product_id": "SK-20190020-1",
          "product_name": "Half Marathon",
          "external_product_id": "ext-mapping-id-1",
          "product type": "ticket",
          "vat": 20.0,
          "price": 90.0,
          "product discount": null
       }
      ],
      "add_ons": [
          "product_id": "SK-20190020-4",
          "product_name": "T-Shirt",
          "external_product_id": "ext-mapping-id-2",
```

```
"product_type": "add-on",
    "vat": 20.0,
    "price": 30.0,
    "product_discount": null,
    "options" [
        "label": "Size",
        "value": "XL",
        "external_option_id": "ext-mapping-id-3",
        "external_value_id": "ext-mapping-id-4"
     }
  },
    "product_id": "SK-20190020-8",
    "product_name": "Medal Engraving",
    "external_product_id": "ext-mapping-id-5",
    "product_type": "add-on",
    "vat": 20.0,
    "price": 10.0,
    "product_discount": null,
    "options" [
        "label": "Name to be engraved",
        "value": "Captain America",
        "external_option_id": "ext-mapping-id-6",
        "external_value_id": "ext-mapping-id-7"
    ]
],
"info": [
 {
    "label": "Is this your first half marathon?",
    "value": "Yes",
    "external_option_id": "ext-mapping-id-8",
    "external_value_id": "ext-mapping-id-9"
 }
],
"team_leader": true,
"address": {
  "address_line_1": "Rd 1",
```

```
"address_line_2": "c/o B",
          "city": "City",
          "state": "State",
          "postal_code": "111 11",
          "country": "US"
        },
        "phone": {
          "code": "+1",
          "phone": "555 01 01 01"
        },
         "ice": {
          "name": "Bruce Banner"
          "code": "+1",
          "phone": "555 01 01 02"
        }
      }
}
```